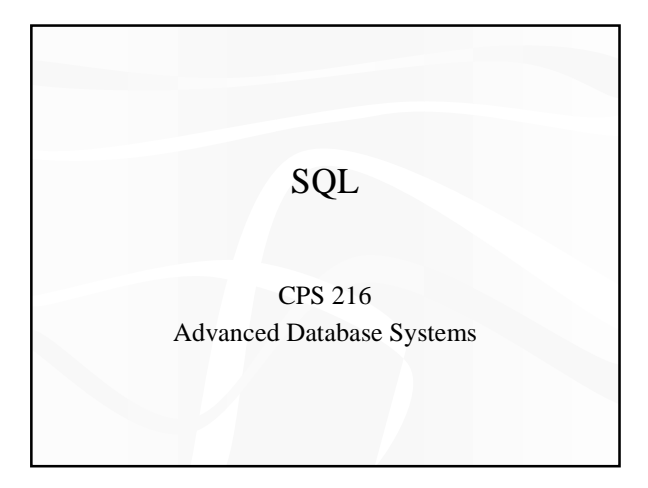

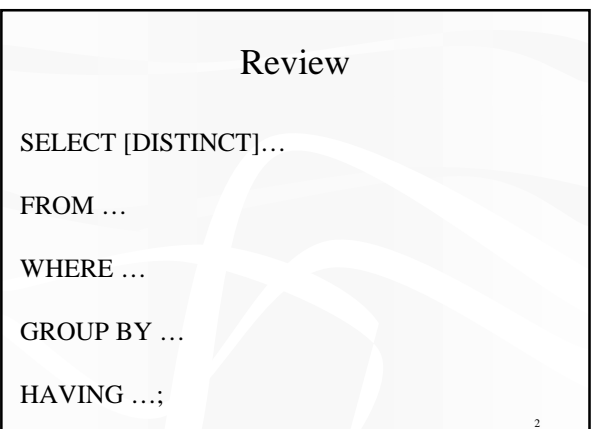

## ORDER BY

- SELECT [DISTINCT]  $E_1, E_2, E_3...$ FROM…WHERE…GROUP BY…HAVING… ORDER BY  $E_{i_1}$ [ASC | DESC],  $E_{i_2}^{'}$  [ASC | DESC], ...;
- ASC = ascending, DESC = descending
- Operational semantics

 $\mathsf{l}$ 

– After SELECT list has been computed and optional duplicate elimination has been carried out, sort the output according to ORDER BY specification

## ORDER BY example

• List all students, sort them by GPA (descending) and then name (ascending)

–

- ASC is the default option
- Technically, only output columns can appear in ORDER BY clause (some DBMS support more)

4

5

6

– Can use output index instead

## Data modification: INSERT

• Insert one row Example: Student 456 takes CPS 216

- INSERT INTO Enroll VALUES (456, 'CPS 216');
- Insert the result of a query Example: Force everybody to take CPS 216

– INSERT INTO Enroll (SELECT SID, 'CPS 216' FROM Student

### Data modification: DELETE

• Delete everything

–

- DELETE FROM Enroll;
- Delete according to a WHERE condition
	- Example: Student 456 drops CPS 216 – DELETE FROM Enroll
	- WHERE  $SID = 456$  AND  $CID = 'CPS$  216';

Example: Drop students with GPA lower than 1.0 from all CPS classes

## Data modification: UPDATE

- Example: Student 142 changes name to "Barney" – UPDATE Student SET name = 'Barney'
	- WHERE  $SID = 142$ ;
- Example: Let's be "fair"? – UPDATE Student SET GPA = (SELECT AVG(GPA) FROM Student);

7

8

9

#### Views

- A view is like a virtual table
	- Defined by a query, which describes how to compute the view contents on the fly
	- DBMS stores the view definition query instead of view contents
	- Can be used in queries just like a regular table

## Creating and dropping views

#### • Example: CPS 216 roster

- CREATE VIEW CPS216Roster AS SELECT SID, name, age, GPA FROM Student WHERE SID IN (SELECT SID FROM Enroll WHERE  $CID = 'CPS 216$ <sup>'</sup>);
- To drop a view (or table)
	- DROP VIEW *view\_name*;
	- DROP TABLE *table\_name*;

## Using views in queries

- Example: find the average GPA of CPS 216 students
	- SELECT AVG(GPA) FROM CPS216Roster;
	- To process the query, replace the reference to the view by its definition

## Why use views?

- To hide data from users
- To hide complexity from users
- Logical data independence
	- If applications deal with views, we can change the underlying schema without affecting applications
	- Recall physical data independence: change the physical organization of data without affecting applications
- Real database applications use tons of views

## Modifying views

- Doesn't seems to make sense since views are virtual
- But does make sense if that's how users view the database
- Goal: modify the base tables such that the modification would appear to have been accomplished on the view

12

10

## A simple case

CREATE VIEW StudentGPA AS SELECT SID, GPA FROM Student;

DELETE FROM StudentGPA WHERE SID = 123;

translates to:

## An impossible case

CREATE VIEW HighGPAStudent AS SELECT SID, GPA FROM Student WHERE GPA  $> 3.7$ ; INSERT INTO HighGPAStudent VALUES(987, 2.5);

## A case with too many possibilities

CREATE VIEW AverageGPA(GPA) AS SELECT AVG(GPA) FROM Student; – Note that you can rename columns in view definition UPDATE AverageGPA SET GPA = 2.5;

15

13

## SQL92 updatable views

- Single-table SFW
	- No aggregation
	- No subqueries
- Overly restrictive
- Still gets it wrong in some cases – See the slide titled "An impossible case"

## Incomplete information

16

17

- Example: Student (SID, name, age, GPA)
- Value unknown
- Value not applicable

## Solution 1

- A dedicated special value for each domain
	- GPA cannot be –1, so use –1 as a special value
	- SELECT AVG(GPA) FROM Student;
	- SELECT AVG(GPA) FROM Student WHERE GPA  $\ll 0$ ;
		- Complicates applications
	- Remember the pre-Y2K bug?
		- 09/09/99 was used as an invalid or missing date value • It's tricky to make these assumptions!

## Solution 2

- A valid-bit column for every real column – Student (SID, name, name\_is\_valid, age, age\_is\_valid, GPA, GPA\_is\_valid)
	- Too much overhead
	- SELECT AVG(GPA) FROM Student WHERE GPA\_valid; • Still complicates applications

## SQL's solution

- A special value NULL
	- Same for every domain – Special rules for dealing with NULLs
- Example: Student (SID, name, age, GPA)
	- <789, 'Nelson', NULL, NULL>

## Computing with NULLs

- When we operate on a NULL and another value (including another NULL) using +, –, etc., the result is NULL
- Aggregate functions ignore NULL, except  $COUNT(*)$

21

19

## Three-valued logic

- TRUE = 1, FALSE = 0, UNKNOWN =  $0.5$
- $x$  AND  $y = min(x, y)$
- $x$  OR  $y = max(x, y)$
- $NOT(x) = 1 x$
- When we compare a NULL with another value (including another NULL) using  $=$ ,  $>$ , etc., the result is UNKNOWN
- WHERE and HAVING clauses only select tuples if the condition evaluates to TRUE – UNKNOWN is insufficient

22

## Unfortunate consequences

- select avg(GPA) from Student; select sum(GPA) / count(\*) from Student;
- select \* from Student; select \* from Student where GPA  $>$  3.0 or GPA  $\le$  3.0;
- Be careful: NULL breaks many equivalences

23

## Another problem

• Example: Who has NULL GPA values?

– New built-in predicates IS NULL and IS NOT NULL select \* from Student where GPA is null;

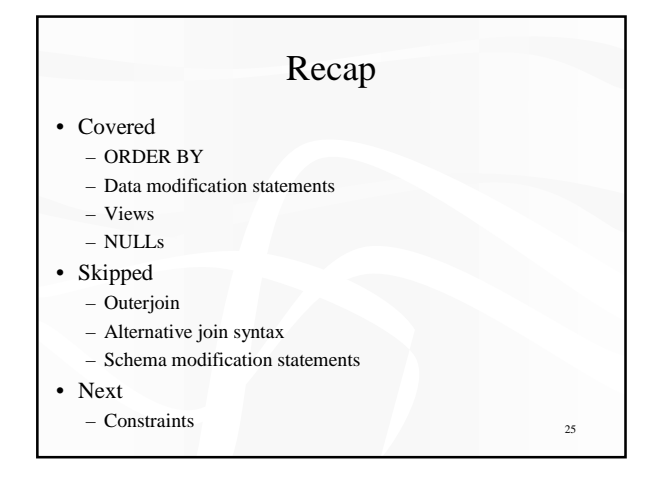

## **Constraints**

• Restrictions on allowable data in a database

- In addition to the simple structure and type restrictions imposed by the table definitions
- Declared as part of the schema
- Enforced by the DBMS
- Why use constraints?
	- Protect data integrity
	- Tell the DBMS about the data

## Types of constraints

• NOT NULL

• Key

- Referential integrity
- General assertion
- Tuple- and attribute-based CHECKs

## NOT NULL constraint example

• create table Student (SID integer not null, name varchar(30) not null, email varchar(30), age integer, GPA float);

- create table Course (CID char(10) not null, title varchar(100) not null);
- create table Enroll (SID integer not null, CID char(10) not null);

28

29

## Key declaration

- At most one PRIMARY KEY per table
	- Typically implies a primary index
	- Rows are stored inside the index, typically sorted by primary key value
- Any number of UNIQUE keys per table
	- Typically implies a secondary index
	- Pointers to rows are stored inside the index

#### 30 Key declaration examples • create table Student (SID integer not null primary key, name varchar(30) not null, email varchar(30) unique, \* age integer, GPA float); • create table Course (CID char(10) not null primary key, title varchar(100) not null); • create table Enroll (SID integer not null, CID char(10) not null, primary key(SID, CID)); Works on Oracle but not DB2: DB2 requires UNIQUE key columns to be NOT NULL

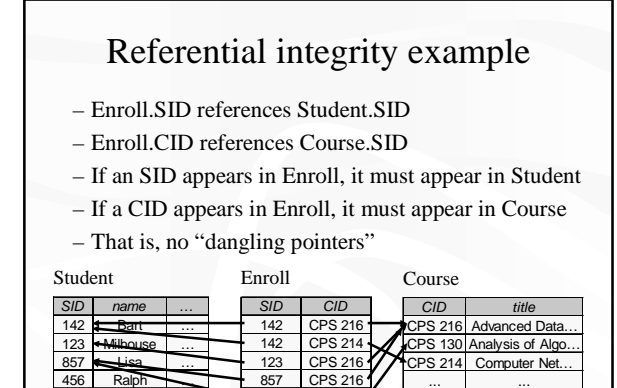

857 | CPS 130 ... ...

# Referential integrity in SQL

- Referenced column must be PRIMARY KEY
- Referencing column is called FOREIGN KEY
- Example declaration

... ... ...

- create table Enroll
- (SID integer not null references Student(SID), CID char(10) not null, primary key(SID, CID),
- foreign key CID references Course(CID));

32

31

## Enforcing referential integrity

Example: Enroll.SID references Student.SID

- Insert or update a Enroll tuple so it refers to a non-existent SID
- Reject
- Delete or update a Student tuple whose SID is referenced by some Enroll tuple
	- All three options can be specified in SQL

### Deferred constraint checking

• No-chicken-no-egg problem – create table Dept (name char( $20$ ) not null primary key, chair char(30) not null references Prof(name)); create table Prof (name char(30) not null primary key, dept char(20) not null references Dept(name));

- Deferred constraint checking is necessary – Check only at the end of a transaction
	- Allowed in SQL as an option

#### General assertion

- CREATE ASSERTION *assertion\_name* CHECK *assertion\_condition*;
- *assertion\_condition* is checked for each modification that could potentially violate it
- Example: Enroll.SID references Student.SID – CREATE ASSERTION EnrollStudentRefIntegrity CHECK (
- SQL3, but not all (perhaps no) DBMS supports it

35

34

## Tuple- and attribute-based CHECKs

• Associated with a single table

);

- Only checked when a tuple or an attribute is inserted or updated
- Example:
	- CREATE TABLE Enroll (SID integer not null CHECK (SID IN (SELECT SID FROM Student)), CID …);
	- Is it a referential integrity constraint?

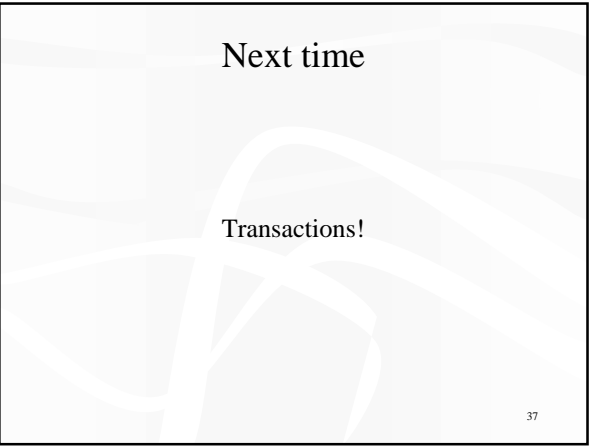

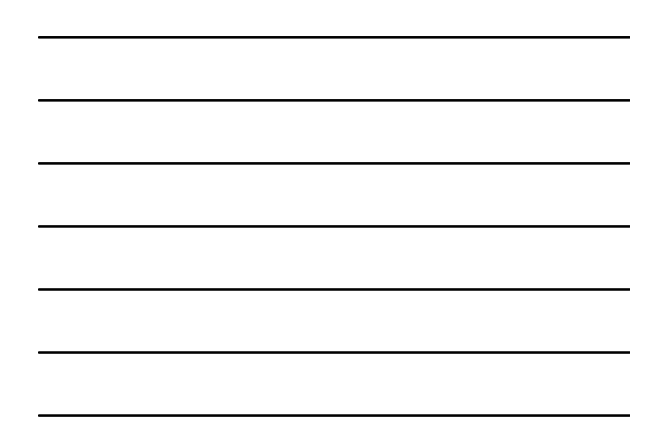